## **Demandes**

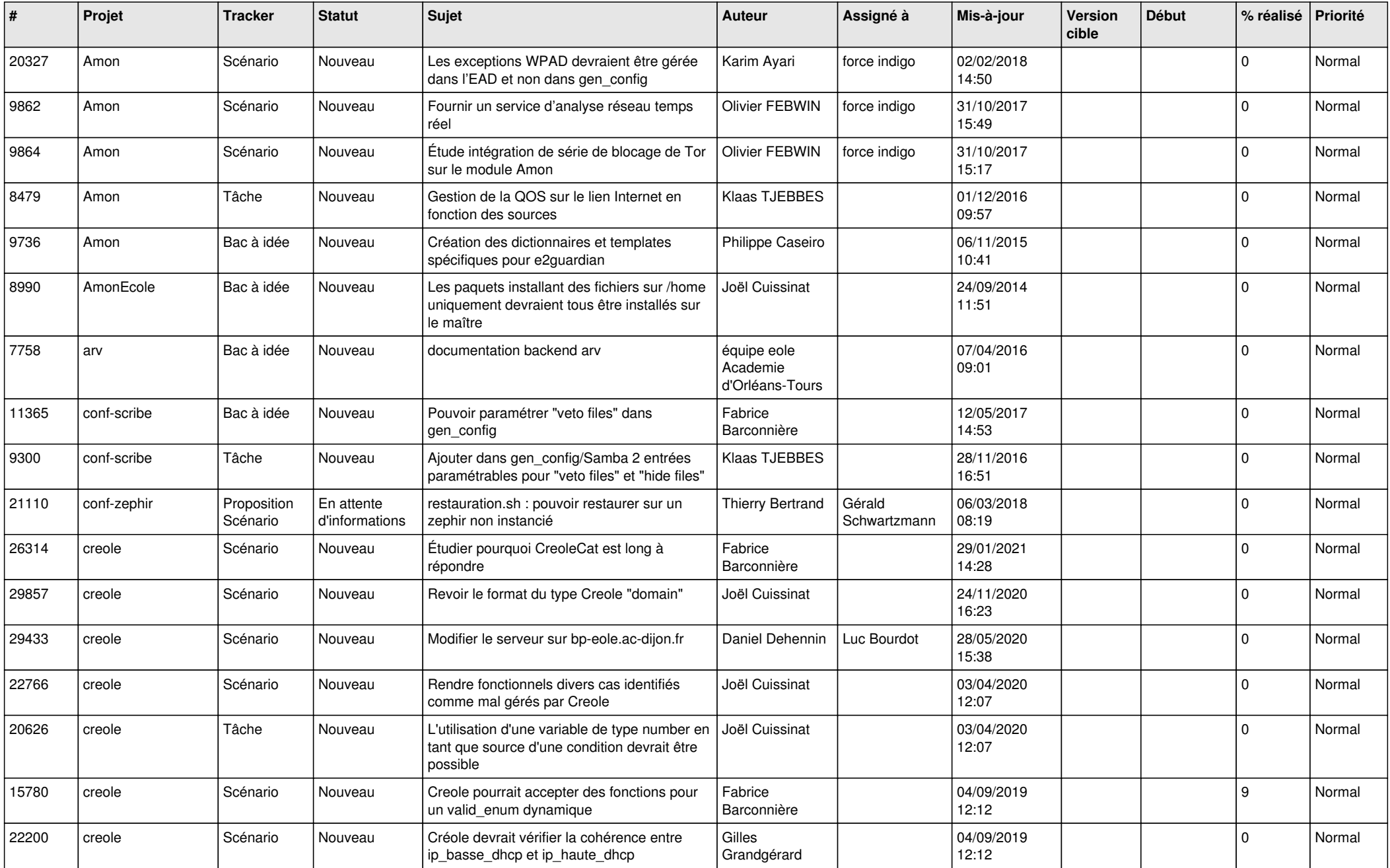

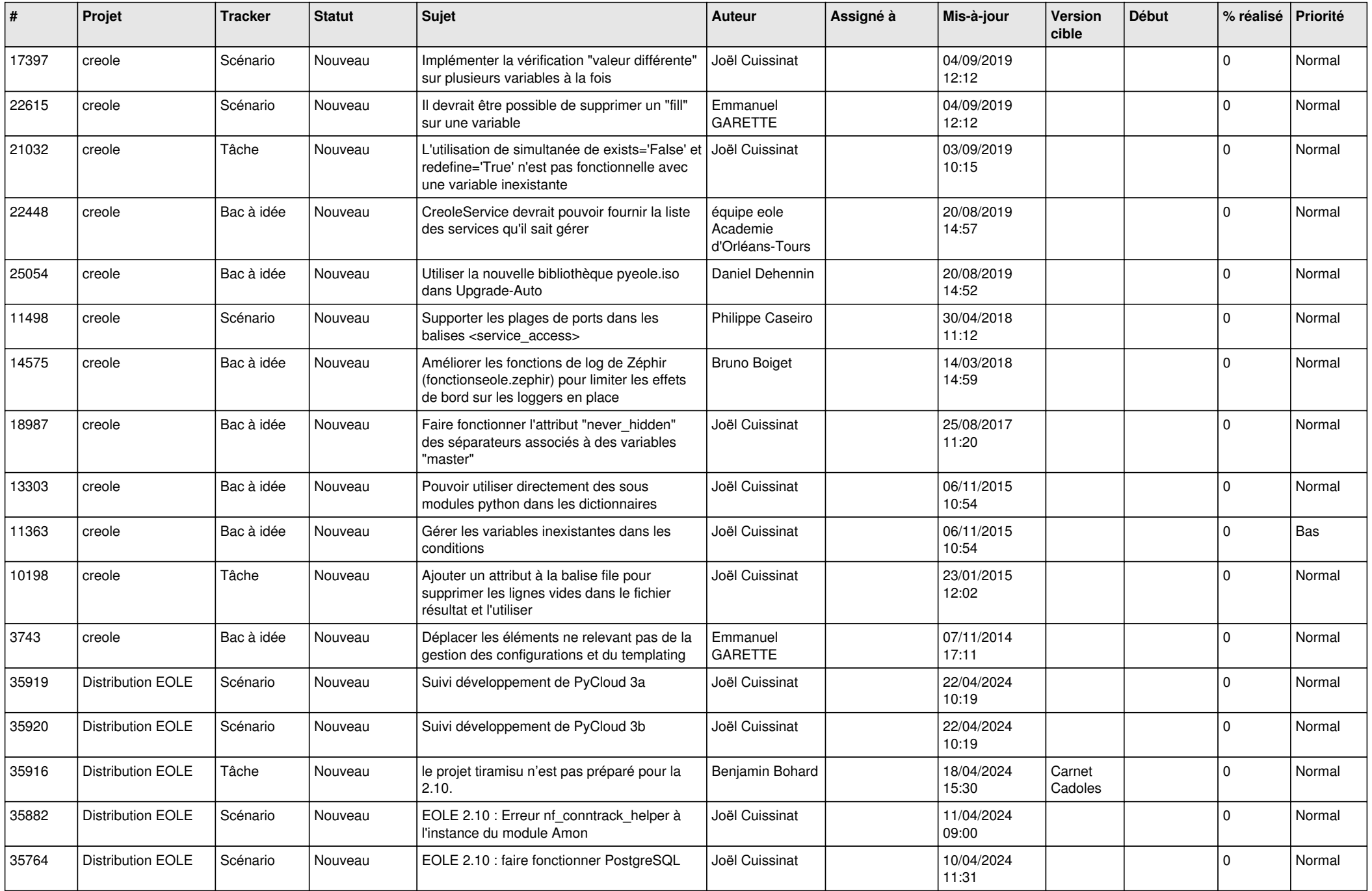

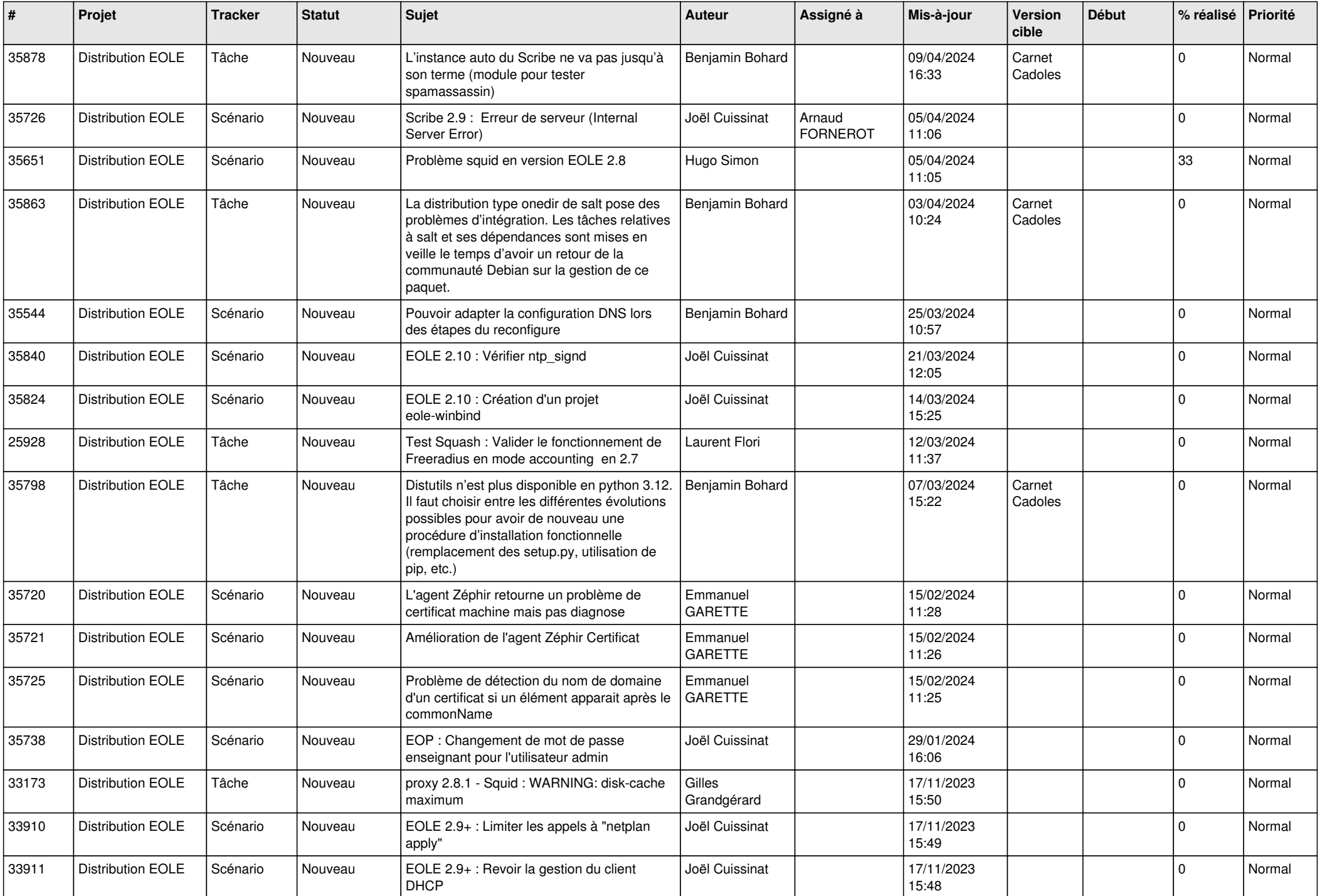

![](_page_3_Picture_566.jpeg)

![](_page_4_Picture_500.jpeg)

![](_page_5_Picture_544.jpeg)

![](_page_6_Picture_555.jpeg)

![](_page_7_Picture_566.jpeg)

![](_page_8_Picture_561.jpeg)

![](_page_9_Picture_571.jpeg)

![](_page_10_Picture_565.jpeg)

![](_page_11_Picture_571.jpeg)

![](_page_12_Picture_544.jpeg)

![](_page_13_Picture_594.jpeg)

![](_page_14_Picture_547.jpeg)

![](_page_15_Picture_555.jpeg)

![](_page_16_Picture_571.jpeg)

![](_page_17_Picture_577.jpeg)

![](_page_18_Picture_568.jpeg)

![](_page_19_Picture_557.jpeg)

![](_page_20_Picture_567.jpeg)

![](_page_21_Picture_534.jpeg)

![](_page_22_Picture_528.jpeg)

![](_page_23_Picture_535.jpeg)

![](_page_24_Picture_551.jpeg)

![](_page_25_Picture_578.jpeg)

![](_page_26_Picture_610.jpeg)

![](_page_27_Picture_498.jpeg)